The Virtual Learning Environment for Computer Programming

# **Bingo (1) P97323 es** Semi-final (OIE08) (2008)

Un cartón de bingo contiene 15 números diferentes del 1 al 99, en 3 líneas ordenadas de 5 números cada una. Los jugadores van tachando los números de su cartón a medida que estos salen del bombo. Se premia al primer jugador que tacha todos los números de una de las líneas ("Han cantado línea!") y al primero que tacha el cartón entero ("Han cantado bingo!"). Si varios jugadores cantan línea o bingo a la vez el premio se reparte equitativamente.

En este problema se te da el orden en el que saldrán las 99 bolas del bombo, y se te pida que descubras qué cartón cantará línea, y que cartón cantará bingo. En concreto, deberás resolver varias situaciones parecidas: el orden de salida de las bolas será siempre el mismo, pero en cada situación sólo habrá en juego un cierto subconjunto de cartones.

## **Entrada**

La entrada consiste en una línea con el número *k* de cartones, con  $1 \leq k \leq 100$ . Después, y separados por líneas en blanco, se dan los *k* cartones. Los 15 números de cada cartón se dan separados por espacios y distribuidos en 3 líneas de 5.

Le sigue una línea con el número *q* de situaciones distintas, con  $1 \le q \le 1000$ . Una situación es un subconjunto de *n* de los *k* cartones que entran en juego. Cada situación se describe con el número *n* (entre 1 y *k*), dos espacios de separación, y los índices de los *n* cartones que juegan, todos ellos diferentes, entre 1 y *k*, en la misma l´ınea y separados por espacios.

Finalmente, separado por una línea en blanco, se dan los 99 números del bombo en el orden en que salen, separados por espacios y cambiando de línea cada 10 números.

### **Salida**

Escribe *q* líneas, una por situación. Cada línea contiene dos números separados por un espacio: el índice del cartón que obtiene la línea, y el índice del cartón que obtiene el bingo. En caso de haber más de un premiado, escribe un 0 en el lugar correspondiente.

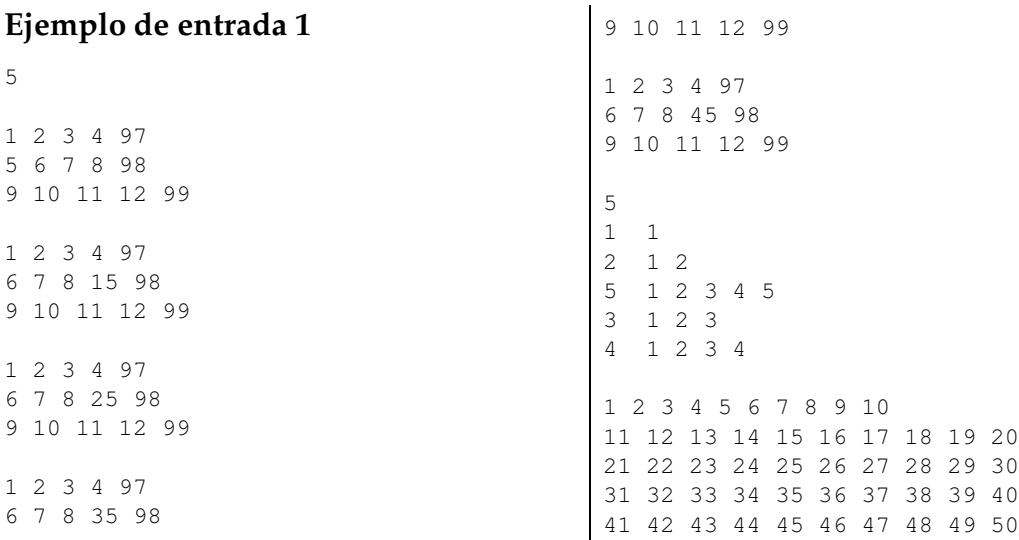

51 52 53 54 55 56 57 58 59 60 61 62 63 64 65 66 67 68 69 70 71 72 73 74 75 76 77 78 79 80 81 82 83 84 85 86 87 88 89 90 91 92 93 94 95 96 97 98 99

### **Ejemplo de entrada 2**

5

93 51 79 40 7 47 80 26 37 44 86 89 25 72 17 31 15 58 76 57 46 5 61 62 1 4 23 30 55 2 9 90 64 56 12 91 24 45 21 39 99 75 83 32 29 78 59 16 22 13 94 84 77 27 33 85 81 53 69 60 28 68 67 73 87 70 35 10 43 52 63 36 65 38 3 14 50 92 34 96 18 20 71 74 54 41 88 98 82

### **Información del problema**

Autor : Omer Giménez Generación : 2024-07-02 11:47:45

© *Jutge.org*, 2006–2024. https://jutge.org

#### **Ejemplo de salida 1**

- 1 1
- 0 0
- 0 0 0 0
- 0 0

#### **Ejemplo de salida 2**

- 3 3 5 5
- 3 3
- 4 3
- 5 3 5 3
- 4 3